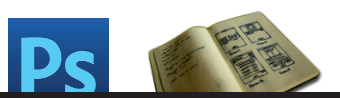

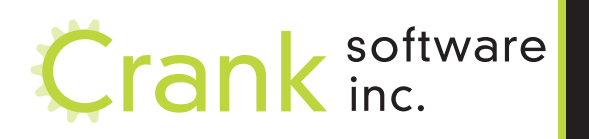

## Importing a Photoshop File into Storyboard Designer

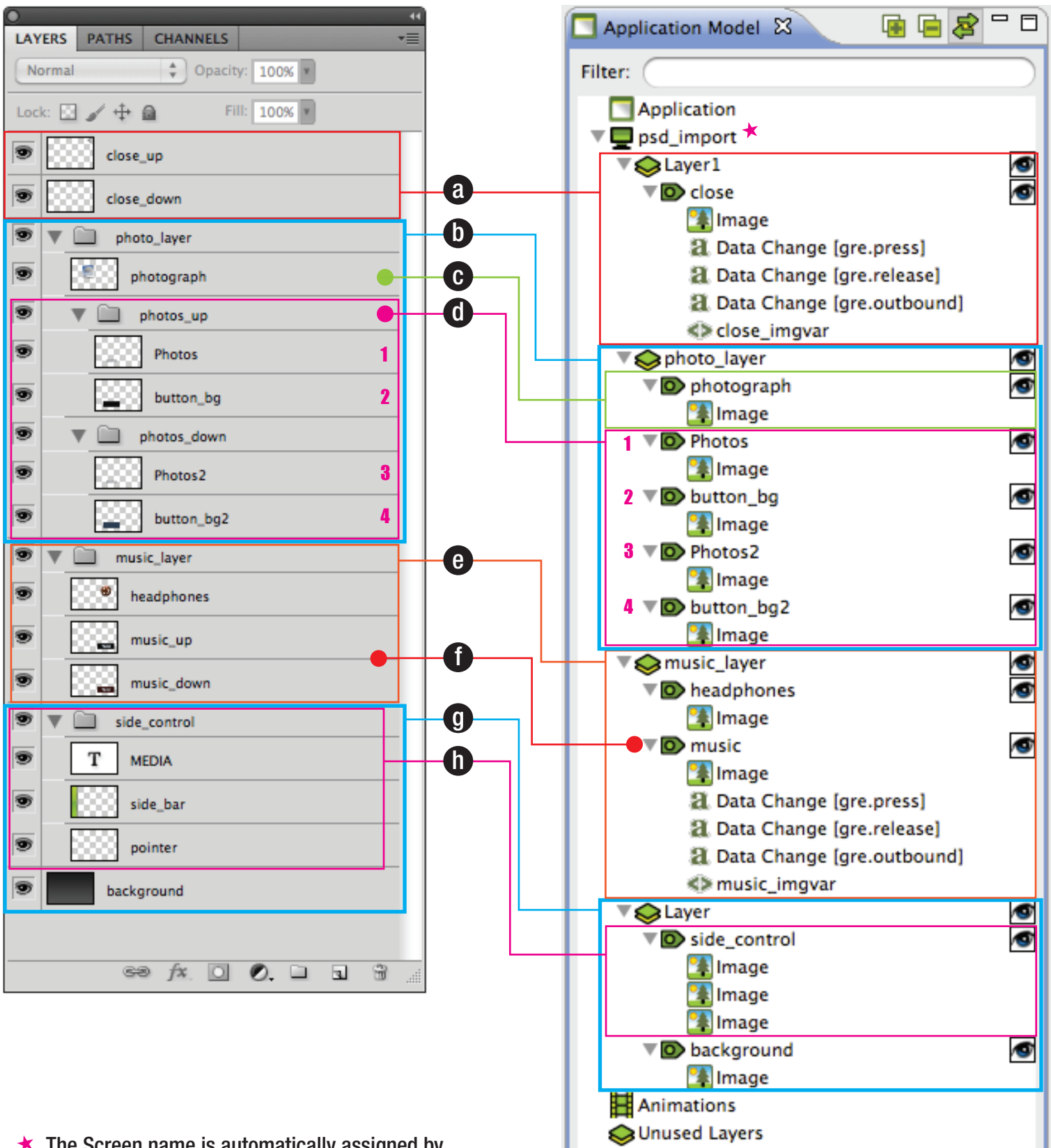

Scripts

 $\star$  The Screen name is automatically assigned by the name of the photoshop file 'psd\_import.psd'

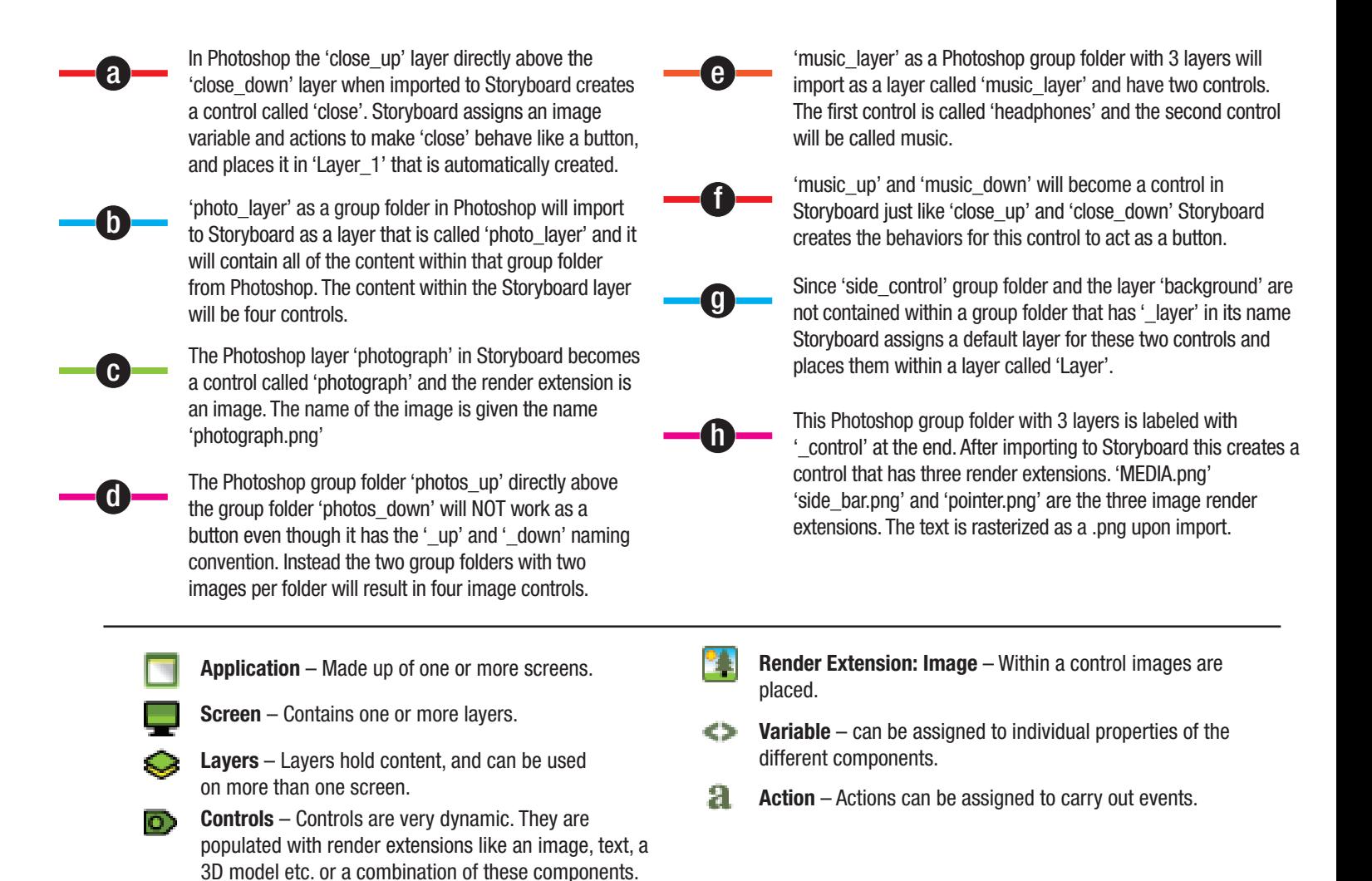

## **» psd\_import.psd**

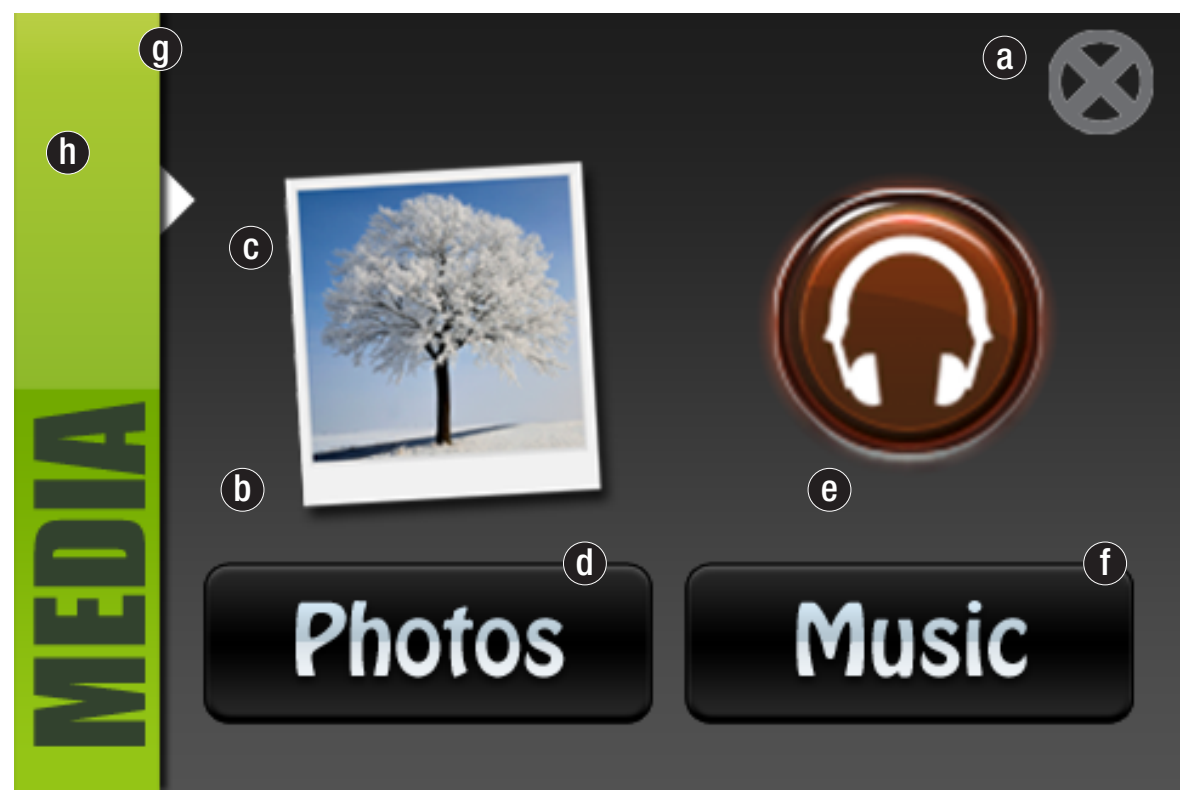